# **Computer Graphics and Animation Introduction and Organization ExercisesSS 14**

http://www.uni-weimar.de/medien/cg *bernhard.bittorf[at]uni-weimar.de aline.helmcke[at]uni-weimar.de*

 $GVis/M$ 

Bauhaus-Universität Weimar

# **Content**

- *General*
- *StopMo*
- *Blender*
- *Tutorial*

# **General**

#### **Task**: Create two animations StopMo Blender

#### **Topic**: plants and machines

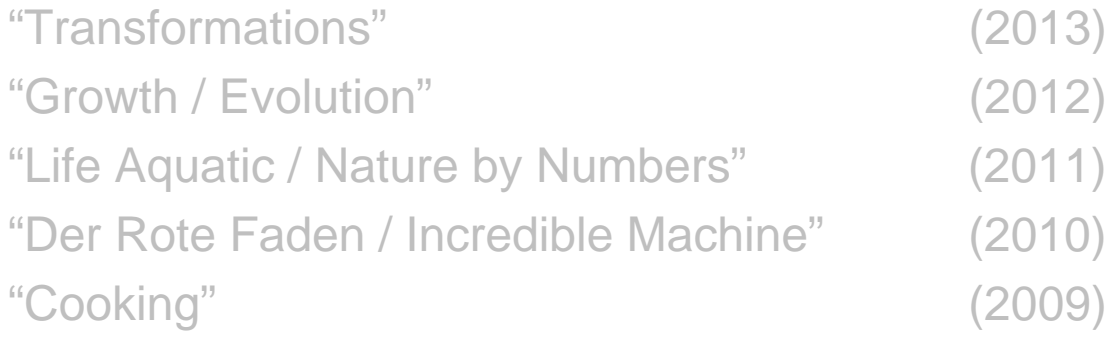

## **General**

- $\bullet$  Final grades 80% exercises20% final exam
- $\bullet$  Exercises:
	- – Four assignments
		- Stop Motion 20%
		- • Blender (Modeling and Camera) 20% •Blender (Animation, Rigging, Skinning) 20%
		- •Final Blender Movie (+Motion Capturing?) 40%

Make use of your previous assignments to build the new ones....

# **Guidelines StopMo**

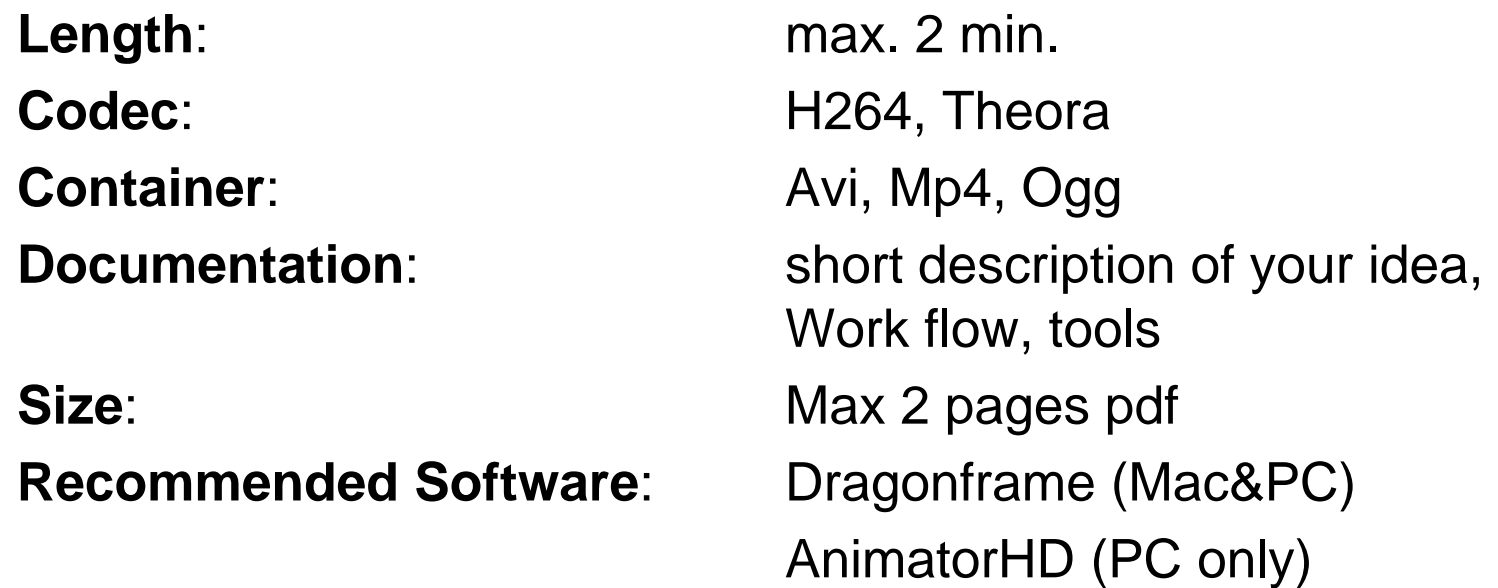

#### **Deadline May, 05th 2014**

**as** *Name.Surname.MatriculationNumber.*(zip|rar)

**to** bernhard.bittorf@uni-weimar.de

(if you exceed the possible data volume of your Mailaccount use your personal webspace or Shibboleth)

### **Basic Guidelines:**

#### **Principles of animation:**

Timing and Motion, Staging, ...

- **Codec:** refer to vimeo-standards: https://vimeo.com/help/compression
- **Sound:** CreativeCommons, no GEMA
- **StopMo:** Lighting, White balance, Tripod stronly recommended ;-)

# **Guidelines Blenderanimation**

**Tool**: Blender (www.blender.org) **Length**: max. 2 min

**Deliver**:

Avi (H264), Ogg(Theora) .blend-file + texturesDocumentation: Idea and realization, 5-10p. (pdf)

**Deadline July, 1st 2014***1r*

**as** *Name.Surname.MatriculationNumber.*(zip|rar) **to** bernhard.bittorf@uni-weimar.de (if you exceed the possible data volume of your Mailaccount use your personal webspace)

# **Tutorial**

*Five Blocks:*

- *22.4. Stop Motion – An Introduction*
- *06.5. Modeling with Blender*
- *20.5. Animation / Rigging / Skinning*
- *27.5. maybe GFK-Mirroring*
- *03.6. Motion Capturing / Storyboard*
- *17.6. Final Assignment (deadline July 1st)*

*every other week: Q&A*

#### *11:00 @Lin/NT Pool*

### **Contact**

#### **Contact**: bernhard.bittorf@uni-weimar.de aline.helmcke@uni-weimar.de

Fun!

Bauhaus-Universität Weimar

# Examples

Bauhaus-Universität Weimar

# **Thank you!**

http://www.uni-weimar.de/medien/cg